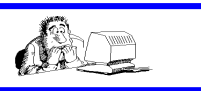

# Informatik-Projekt 11 - 2024 - Abgabetermin: 06.06.2024

Sie haben die Aufgabe, zu einem vorgegebenen oder selbst gewählten Thema ein Programm in der Sprache PASCAL zu entwickeln. Jedes Thema wird nur einmal vergeben. Falls Sie das Thema selbst wählen, müssen Sie in Ihrem eigenen Interesse das Thema schriftlich formulieren und den Programminhalt möglichst ausführlich darlegen.

### Beachten Sie:

- die von Ihnen erstellte Software ist aus lizenzrechtlichen Gründen nur für den Schulgebrauch bestimmt
- Sie dürfen alle von Ihnen im Unterricht erstellten Programme nutzen bzw. für Ihre Zwecke umschreiben.
- für Units, Includedateien, Prozeduren oder Bilder, die Sie nicht selbst entwickelt haben, müssen Sie eine Quellenangabe machen. Diese Programmteile dürfen nicht den Schwerpunkt Ihrer Arbeit bilden. Fehlen Quellenangaben oder geben Sie fremde Arbeit als Ihre eigene aus, wird ihre Arbeit mit zweimal 0 Punkten bewertet.
- Zur ständigen Datensicherung speichern Sie Ihre Projektdateien regelmäßig und legen Sie zusätzlich immer eine Sicherungskopie Ihrer Arbeit an.

## Inhalt der Projektarbeit:

Die Arbeit umfasst

- 1.) das PASCAL-Projekt (Abgabe auf USB-Stick, CD oder als ZIP-Datei per eMail)
	- 2.) die Programmdokumentation (das Handbuch), in gedruckter und elektronischer Form mit folgenden Inhalten:
		- a) Deckblatt (selbst gestaltet) enthält aussagekräftigen Titel, Name, Vorname, Kursbezeichnung und Jahrgang b) Inhaltsverzeichnis (Gliederung einschließlich Seitenangaben)
		-
		- c) eine Seite mit Thema und näherer Beschreibung der Aufgabenstellung, Bedienungs- und Installationshinweise
		- d) Tabellarische Übersicht über alle globalen Variablen und ihren Datentypen, Nennung aller zusätzlich eingebundenen Dateien bzw. Formulare (Units, Includes, Bilder), Nennung aller Prozeduren und Funktionen mit kurzer Inhaltsangabe
		- e) Struktogramme zu zwei komplexen Prozeduren Ihres Projektes in deutscher Sprache
		- f) eine Fehler-/Mängeldiskussion, Hinweise zu unfertigen Programmabschnitten und deren Weiterentwicklung
		- g) Quellenangaben (siehe Vorgabe im Intranet)
		- h) Anhang mit durchgeführten Testbeispielen (z.B. als Formularausdrucke, Screenshots)

## Erlaubte Hilfsmittel:

Eigener Unterrichtshefter, Tafelwerk, Fachraumarbeitshefter, PASCAL-Handbücher, Lazarus-Foren

Bewertung: (Wertigkeit der zwei Noten: je 50%)

- eine Note für das Programm (Qualität der Lösung des Problems, struktureller Aufbau (modulare Form, zweckmäßige Datentypen), Übersichtlichkeit (Lesbarkeit) des Programmcodes (Form des Einrückens, Kommentarzeilen, sprechende Variablen.) Es wird außerdem erwartet, dass die Bedienung des Programms über ein Menü erfolgt, hierzu sollen auch Unterformulare erstellt werden, einschließlich eines Formulars für das Impressum und ein Formular für Bedienungshilfen.
- eine zweite Note für die Dokumentation (sachlich richtige und textlich saubere Darstellung)

# Projekthemen:

1) Flugnavigator a) Der Pilot gibt zu Beginn eines Fluges von A nach B folgende Flugdaten ein: Kurs (in Grad gegenüber Nord), gewünschte Reisefluggeschwindigkeit (in km/h), die vorherrschende Windgeschwindigkeit (in km/h) und die Windrichtung (in Grad gegenüber Nord). Das Programm soll berechnen, welchen Kurs der Pilot steuern muss, um die Abdrift durch den Wind auszugleichen und mit welcher Geschwindigkeit er fliegen muss (Hinweis: Geschwindigkeitsparallelogramm, Mathe Leistungskurs Herr Kaden) b) Ein Flug ist zu simulieren. Dabei sollen in einer Tabelle sich ändernde Windgeschwindigkeiten und Richtungen angezeigt werden (durch Zufallsgenerator erzeugte Werte - pro Flug etwa 20 Werte) und dementsprechend die zugehörigen Kursänderungen und Kursgeschwindigkeiten angezeigt werden. Der simulierte Flug soll realistisch sein, d.h. die Windgeschwindigkeiten sollen keine extreme Veränderungen erfahren (wir fliegen nicht durch einen Orkan).

2) Funktionsuntersuchungen Das Programm ermittelt für ganze rationale Funktionen mit maximal drittem Grad die erste, zweite und dritte Ableitung, den Schnittpunkt mit der y-Achse, alle Nullstellen, Extrempunkte und Wendepunkte. Eine graphische Darstellung wird nicht gefordert, kann aber realisiert werden. (Hinweis: Nullstellen bei Funktionen 3. Grades mit Regula Falsi)

3) Gleichstromkreise Das Programm baut verschiedene Stromkreise (Reihe oder Parallel) mit bis zu 10 Widerständen auf. Nach Eingabe der Klemmenspannung und der Widerstandswerte werden Gesamtwiderstände, Spannungen und Stromstärken an den Teilwiderständen berechnet.

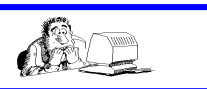

4) Schreiben Sie ein Programm, dass mittels CRAMERscher Regel zwei- und dreireihige lineare Gleichungssysteme löst. Die Gleichungssysteme und die daraus gebildeten Determinanten sollen auf der Canvas oder in Tabellen visualisiert werden. Auf die Lösungsmannigfaltigkeit ist zu achten. Das Programm kann weiterer Details enthalten: CRAMERs Biographie und Schaffen, Berechnung von Determinanten.

5) Bestellservice Ein PAY-TV-Filmverleih bietet seinen Kunden die Filmausleihe per Telefon an. Allerdings muss der Kunde bei der Firma registriert sein. Dafür erhält er ein 4-stelliges Passwort. Die Ausleihgebühr wird automatisch nach der Bestellung vom Konto des Kunden abgebucht. Nach der Filmbestellung durch den Kunden, wird der Film zur angeforderten Uhrzeit frei geschalten. Der Anruf bei der Firma muss wie folgt abgewickelt werden: Telefonnummer der Firma wählen, nach Aufforderung durch den Eingangsautomaten tippt der Kunde der Reihe nach: seine Telefonnummer, sein Passwort, die Filmnummer, die Uhrzeit der Freischaltung, das Datum der Freischaltung ein. Beachte, dass außer Uhrzeit und Datum die Zahlenketten verschiedene Längen haben können (z.B. Telefonnummer und Passwort: 4 bis 8stellig, Filmnummer 1 bis 4 stellig).

# Bsp.: 2448#4657#221#1800#12102008

Per e-Mail erhält der Kunde einen Beleg für seine Bestellung, darin werden alle per Telefon eingegeben Daten unverschlüsselt aufgeführt.

Schreiben Sie ein PASCAL-Programm, dass nach Eingabe einer Telefoneingabe-Zeichenkette einen gut verständlichen Beleg erzeugt und diesen als Bildschirmausdruck und Druckerausdruck anbietet. Das Programm kann weitere Details enthalten: z.B. eine grafische Darstellung des Telefonanrufs.

6) Tele-Lotto war eine Sendung des Fernsehens der DDR, die der Ziehung der Lottozahlen der Zahlenlotterie 5 aus 35 diente. Die Sendung wurde seit dem 9. Januar 1972 jeden Sonntag im 1. Programm des DDR-Fernsehens von 19:00 Uhr bis 19:25 Uhr ausgestrahlt. Mit dem Ende der DDR 1990 wurde diese Fernsehsendung, die sich großer Beliebtheit erfreute, eingestellt. Die Finanzminister der fünf neuen Bundesländer beschlossen die Einstellung von Tele-Lotto (Wochenumsatz ca. 6 Millionen D-Mark) zum 30. September 1992. Die Ziehungsanlage bestand aus einer 1,3 m hohen Glasfaser-Polyester-Schnecke mit einem Durchmesser von 2 m. Mittels Knopfdruck wurde der Lift zum Anheben einer Kugel betätigt, die die Schnecke hinab lief und dann unten eine der 35 um die Schnecke kreisenden Zahlenklappen (dem Umriss eines Kegels nachgebildet) umwarf. Die Kugel rollte dann in einer Rinne zum Sammelraum der Schnecke. Danach gab der Ziehungsleiter die auf der Klappe stehende Zahl bekannt. Im Verlauf der Sendung wurden auf diese Art und Weise fünf Glückszahlen gezogen. Die Ziehung wurde jeweils von einem bekannten Schauspieler, Unterhaltungskünstler oder Sportler der DDR moderiert.

Die einzelnen Zahlen waren folgenden Genres zugeordnet, aus denen nach erfolgter Ziehung der jeweiligen Zahl ein kurzer Filmbeitrag gezeigt wurde:

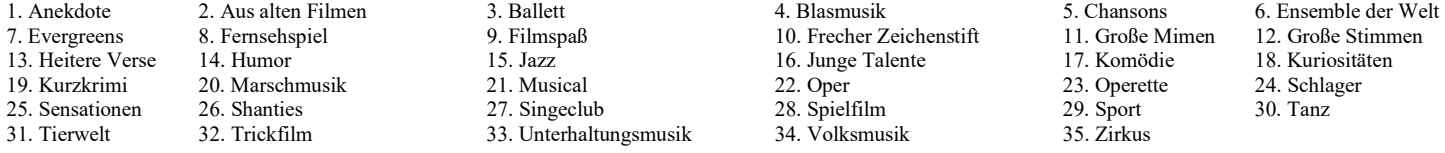

Bei der Auswahl von 5 Zahlen von 35 Möglichkeiten gab es ohne Zurücklegen 324 632 Möglichkeiten.

Schreiben Sie ein PASCAL-Programm, dass diese beliebte Lottospielart simuliert.

Hinweise: Der Programmnutzer soll einen Tipp (5 Zahlen) eingeben. Das Ziehungsgerät (der Computer) ermittelt die 5 Ziehungszahlen, jeweils begleitet von einem Genres-Ereignis. Anschließend wertet der Computer den Tipp des Nutzers aus und gibt den Gewinn bekannt. Gewonnen wurde bei 3, 4 und 5 Richtigen.

7) Die Keplerschen Gesetze Beschäftigen Sie sich mit der Physik der Planetenbewegungen. Mit Hilfe der Keplerschen Gesetze soll das Programm Berechnungen zu den Planetenbewegungen durchführen. Gleichzeitig sollen mit Hilfe von Textausgaben Informationen über die Geschichte der Keplerschen Gesetze und über J. Kepler selbst angezeigt werden. Da das Zahlenmaterial für das dritte Keplersche Gesetz nicht so einfach zu Verfügung steht, sind Auswahlmöglichkeiten für Umlaufzeiten und Halbachsenlängen bekannter Planetenbahnen bereitzustellen. Eine Erweiterung auf Exoplanetensysteme ist denkbar.

8) Ein Holzbetrieb führt in seinem Sortiment zylindrische Rundhölzer, quaderförmige Balken und Spanplatten. Es wird ein Programm benötigt, mit dem nach Eingabe der geometrischen Abmessungen, des spezifischen Gewichts (Dichte) und der Anzahl der Hölzer bzw. Platten deren Gewicht und Preis für eine Lieferung bestimmt werden kann. Verwenden Sie zur Berechnung der Volumina der Quader und Zylinder selbstdefinierte Funktionen. Der Computer soll nach Berechnung des Gewichtes einer Lieferung außerdem eine Zuordnung zu einem LKW vornehmen. Dabei stehen 3 LKW zur Auswahl: ein 1,5 Tonner Multicar (Ladefläche 2 m x 3 m), ein 5 Tonner IFA L60 (Ladefläche 2,5 m x 5 m), und ein 10 Tonner Mercedes (Ladefläche 2,8 m x 6 m). Das Programm soll auch richtig bei eventueller Überladung reagieren (z.B. Verteilung der Ladung auf 2 LKW oder Halbierung der Ladung, aber dafür zwei Fahrten).

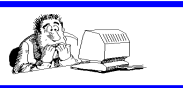

### 9) Interaktives Tafelwerk:

Das Programm bietet zu den Naturwissenschaften (Physik, Chemie, Biologie, Geografie, Astronomie) ausgewählte Formeln an, mit denen sofort Rechenbeispiele ausgeführt werden können. Bestimmte Datentabellen werden ebenso bereitgestellt, wie auch kurze Erläuterungen zur Bedeutung von Formelzeichen und Formeln.

#### 10) Ein Programm soll eine Textanalyse ausführen. Nach Eingabe per Tastatur oder Einlesen eines Textes aus einer Datei soll

- a) eine Häufigkeitsverteilung der vorhandenen Buchstaben durchgeführt werden
- b) die Suche eine Zeichenkette innerhalb des Textes möglich sein,
- c) der Text umgekehrt ausgegeben werden (Test von Palindromen),
- d) das Ersetzen von Zeichen (Wörtern) durch anderer Zeichen (Wörter) möglich sein
- e) eine Cäsar-Verschlüssellung des Textes nach Vorgabe eines Schlüssels erfolgen
- f) was Ihnen sonst noch einfällt....

11) Ein "Mensch-ärgere-Dich-Nicht"-Clone: Das Spielfeld besteht nur aus einer geraden Reihe von 40 Feldern. Am Start stehen die Spielfiguren bereit. Die Anzahl der Spieler kann beliebig sein. Jeder Spieler hat genau eine Spielfigur. Wer zuerst am Ende der Spielfeldreihe ankommt hat gewonnen. Ansonsten gelten die allgemeinen Regeln des bekannten Spieleklassikers.

12) Schreiben Sie ein Wissenstestprogramm mit mindestens 10 aus 20 Fragen zu einem selbst gewählten Thema. Die Fragen müssen bei jedem Spielstart in anderer Reihenfolge erscheinen und es darf keine Frage mehrfach auftreten. Am Ende soll eine ansprechende Auswertung der erreichten Leistung stattfinden. (Hinweis: Damit das Spiel nicht zu schnell langweilig wird, sollten bei Spielwiederholungen auch andere Fragen auftauchen. Fragen und Antworten sind in Datenfelden zu speichern)

#### 13) Zahlenumrechner. Das Programm soll natürliche Dezimalzahlen (0..5000) in

a) Römische Zahlen (Bsp.: 8 --> VIII) b) Dualzahlen (Bsp.:8 --> 1000) c) Hexadezimalzahlen (Bsp.:12 --> C) umwandeln und umgekehrt. Dabei ist auf die Korrektheit der Dateneingaben zu achten. So soll der Computer feststellen, dass z.B. die Eingabe der römischen Zahl IIX nicht korrekt ist.

14) Geradengeometrie. Nach Eingabe zweier Geradengleichungen in Parameterform (3D) soll das Programm die gegenseitige Lage der beiden Geraden ermitteln und den eventuell vorhandenen Schnittpunkt berechnen. Bei parallelen und windschiefen Geraden kann der Abstand ermittelt werden.

15) Zahlwörter. Banken verlangen bei Bankgeschäften häufig, dass Zahlen nicht nur in Ziffern, sondern auch in Worten anzugeben sind. Schreiben Sie ein Programm, dass Zahlen von 0 bis 999 999 korrekt in Worten ausgeben kann (Bsp.: 42 = zweiundvierzig).

16) Robot-Dressing. Elba, eine humanoide Roboterin, soll nicht nur sicher auf zwei Beinen, sondern auch gut gekleidet umhergehen. Ihre Erfinderinnen können sie deswegen mit Kleidungsstücken versorgen sowie mit einigen Angaben über die Reihenfolge, in der diese angezogen werden sollten. Beispiel:

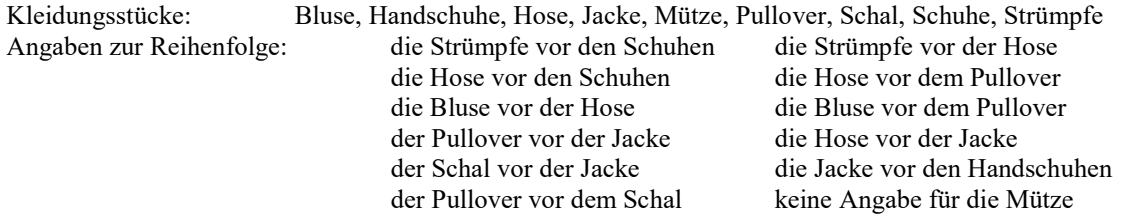

Damit alles klappt, muss Elba also zuerst Strümpfe und Bluse anziehen. Dann ist die Hose dran. Die Mütze könnte zum Schluss kommen, aber auch zu jedem anderen Zeitpunkt. Leider kommt Elba damit nicht zurecht und kratzt sich zwischen den Antennen. Ihr fehlt der richtige Algorithmus!

Entwickle und schreibe ein Programm, das Elba hilft. Es soll Folgendes leisten:

- Die Menge der Kleidungsstücke und die Angaben zur Reihenfolge einlesen. Überlege dir dazu für die Eingabedaten ein einfach einzulesendes Beschreibungsformat.
- Eine Gesamtreihenfolge bestimmen, in der Elba ihre Sachen anziehen kann, ohne dass irgendeine der Angaben zur Reihenfolge verletzt wird. Dazu ist es wichtig, die Angaben geschickt zu modellieren.
- Alle solche Ankleidereihenfolgen bestimmen. Dokumentiere die Ergebnisse deines Programms für die Beispieldaten sowie für zwei weitere Mengen von Kleidungsstücken und den dazugehörigen Angaben zur Reihenfolge.

17) Dreiecksberechnungen: Das Programm soll Dreiecke berechnen. Nach Eingabe von drei Größen (Seiten, Winkel) sollen alle Größen am Dreieck bestimmt werden: Umfang, Flächeninhalt, fehlende Seiten und Winkel, Höhen, Seitenhalbierende, Winkelhalbierende, Umkreis- und Inkreisradius. Der Computer muss dabei prüfen, ob die eingegeben Größen überhaupt ein Dreieck bilden (Dreiecksungleichung). Nützliche Ergänzungen: Grafische Darstellung des Dreiecks, Geometrische Eingabe der Eckpunktkoordinaten.

18) Schreiben Sie ein Programm, dass nach Eingabe von Zahnraddaten die Funktion eines Zahnradgetriebes simuliert.

Einzugeben sind die Anzahl der Zahnräder, die Reihenfolge, die Anzahl der Zähne pro Rad, das Treibende Rad und des endgetriebene Rad im Getriebe. Dabei sind An- und Abtriebsdrehzahlen zu berechnen. Die Zahnradanordnung soll variabel sein. Zahnräder können also auch auf einer gemeinsamen Welle sitzen. Die Zahnrad-Anordnung soll bildhaft dargestellt werden.

19) Blaise de Vigenère (1523 - 1596) war bis zum 47. Lebensjahr als Diplomat tätig, danach galt er als "Dauerstudent" im Selbststudium. Er erfand ein kryptografisches Verfahren zum Ver- und Entschlüsseln von Nachrichten, dass lange Zeit als unknackbar galt. Die sogenannte Vigenère-Chiffre ist eine polyalphabetische Substitutionschiffre, bei der man nach jeden Buchstaben das Alphabet wechselt. Schreiben Sie ein LAZARUS-Programm, dass dieses Verfahren "Schritt für Schritt" simuliert.

20) Matrizen sind rechteckige Zahlenschemata. Entwickeln Sie ein Lazarus-Programm, dass Matrizenrechnungen ausführt. Gehen Sie dabei von Matrizen aus, die maximal vier Zeilen und/oder maximal 4 Spalten besitzen. Gedacht ist dabei an Matrizenaddition, Matrizenvervielfältigung (Multiplikation mit reeller Zahl), Matrizenmultiplikation, transponierte Matrix, Bildung der inversen Matrix und die Berechnung der Determinate aus der quadratischen Matrix.

21) Beschäftigen Sie sich mit dem sogenannten Backtracking-Verfahren. Schreiben Sie zu einem selbstgewählten Problem ein Simulationsprogramm für die Darstellung des Backtracking-Verfahrens. (mögliche Beispiele: Wegsuche durch ein Labyrinth, Problem der acht Damen).

22) Trigonometrie. (Hilfe: Ma-LB Schroedel-Verlag, Klassenstufe 10, S. 54 ff) Das Programm soll für folgende trigonometrische Probleme Lösungsalgorithmen bereitstellen. Gedacht ist an die Verwendung der trigonometrischen Beziehungen im rechtwinkligen Dreieck bzw. an den Sinus- und Kosinussatz und an die trigonometrische Berechnung von Dreiecksflächen.

a) Berechnung von dreieckigen Grundstücksflächen.

b) Das Verfahren "Vorwärtseinschneiden" zum Berechnung von Abständen weit entfernter Objekte (z.B. Abstand zweier Berggipfel, Breite von Seen, usw.)

c) Bestimmung der Höhen von Objekten (Felswände, Hochhäuser, Türme)

Das Programm enthält auch einen Hilfeteil, in dem die Algorithmen und die Formeln erklärt werden.

23) Im Programm ZINSEN sind Algorithmen für Zinsrechnungen zu erstellen. Datenausgaben sind in Listboxen und/oder Tabellen zahlenmäßig und auch grafisch vorzunehmen. (Hilfe: Ma-LB Schroedel-Verlag, Klassenstufe 10, S. 61 ff)

- a) Zinsen für ein Jahr
- b) Zinsen für Teile eines Jahres
- c) Zinsen für mehrere Jahre
- d) Kredit und Tilgung

24) Rechnen mit Brüchen. Nach Eingabe von zwei gebrochenen Zahlen (Zähler/Nenner) soll das Programm alle vier Grundrechenoperationen ausführen und das Ergebnis ebenfalls als gebrochene Zahl, weitestgehend gekürzte gebrochene Zahl, gemischte Zahl und als Kommazahl ausgeben. Weiterhin sind das Quadrat und auch die Wurzel (falls Zähler und Nenner Quadratzahlen sind) als gebrochene Zahlen zu ermitteln. Außerdem soll das Programm den Kehrwert einer gebrochenen Zahl liefern und auch Doppelbrüche in eine einfache gebrochene Zahl umwandeln können. Zuletzt kann das Programm auch eine rationale Dezimalzahl in eine Bruchzahl umwandeln (z.B.:  $3.4 \rightarrow 34/10$  bzw. gekürzt 17/5). Achten Sie beim Formular auf gute Übersichtlichkeit der Ein- und Ausgaben.

25) Die Satzgruppe des Pythagoras. Das Programm erlaubt die Berechnungen entsprechender Größe am rechtwinkligen Dreieck mittels Satz des Pythagoras, Kathetensätze rechts und links und Höhensatz. Dabei werden auch Erklärungen zu den Sätzen sowie entsprechendes Bildmaterial angezeigt. Bei Eingabe der Dreiecksdaten ist die Existenz des Dreiecks mittels Dreiecksungleichung zu prüfen.

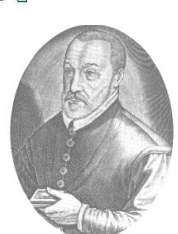

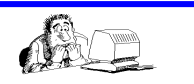

Anzahl der Zähne 13:20:30 Umdrehungszahl 60 : 39 : 26